## 후나바시시 LINE 등록 순서 안내

韓国語 한국어

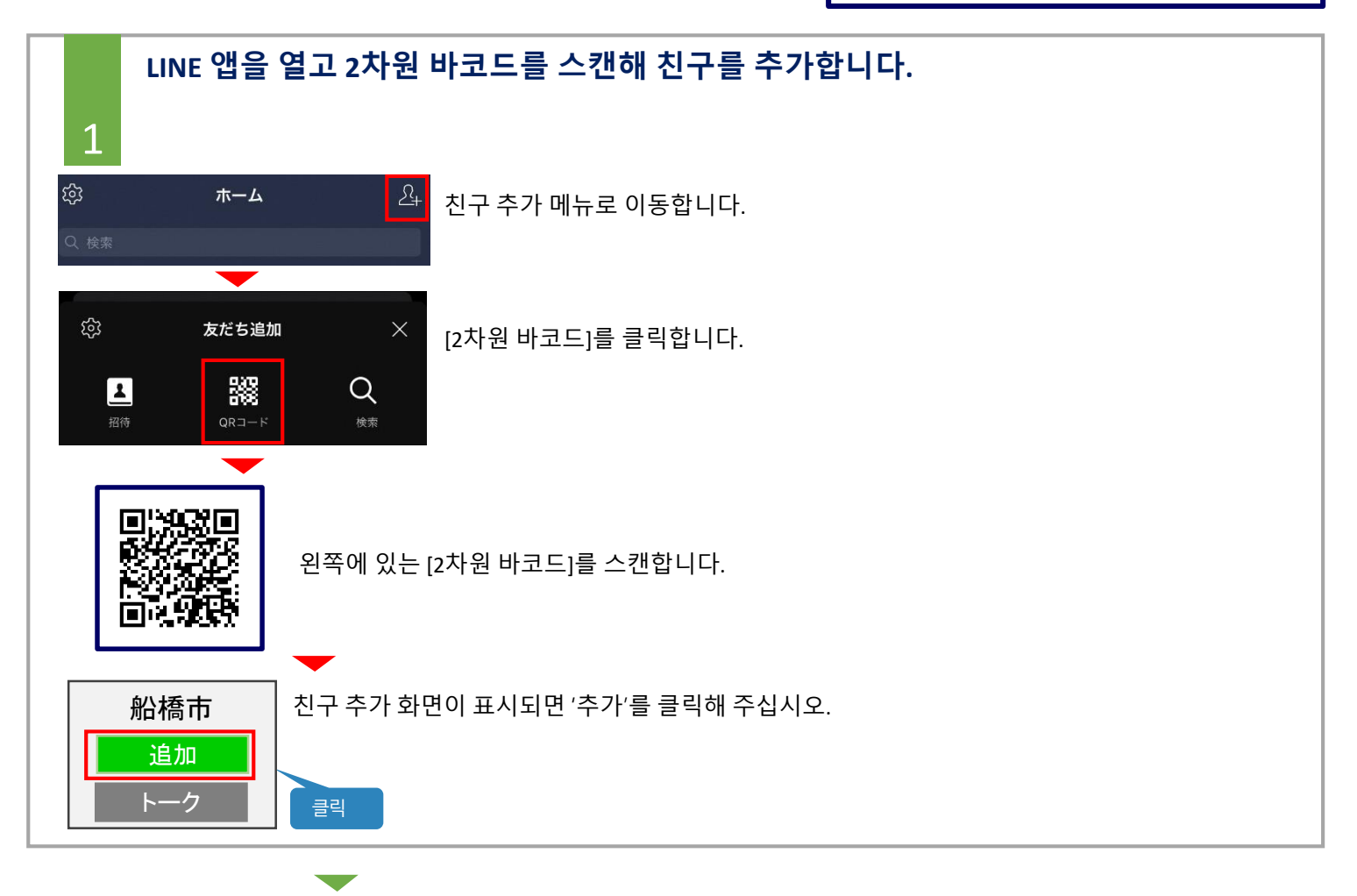

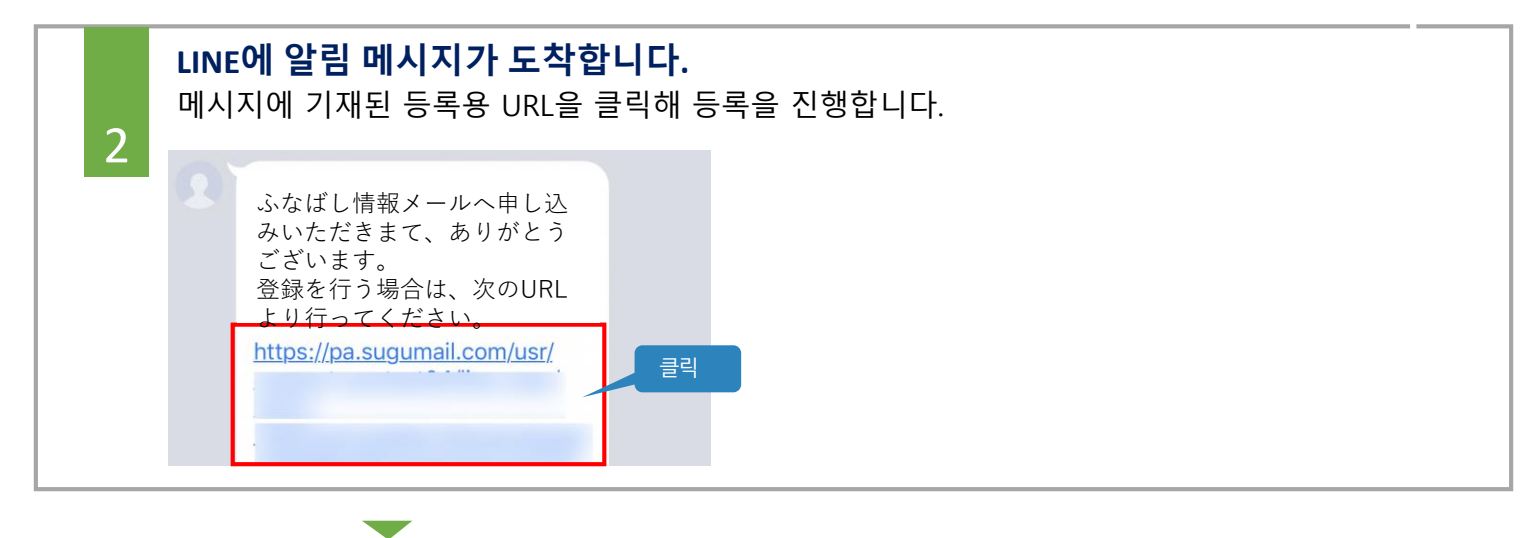

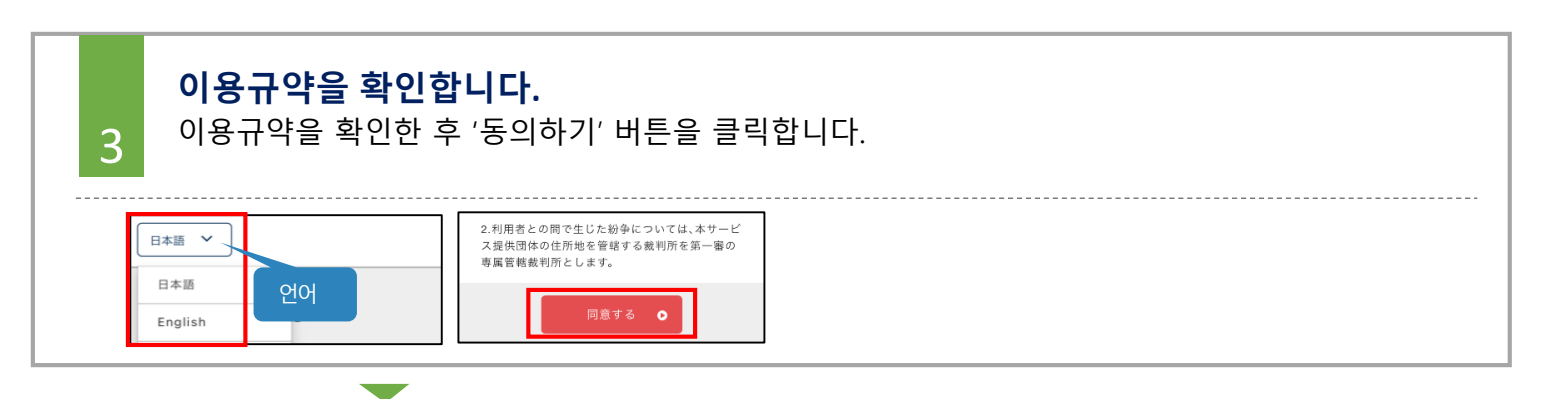

## 후나바시시 LINE 등록 순서 안내

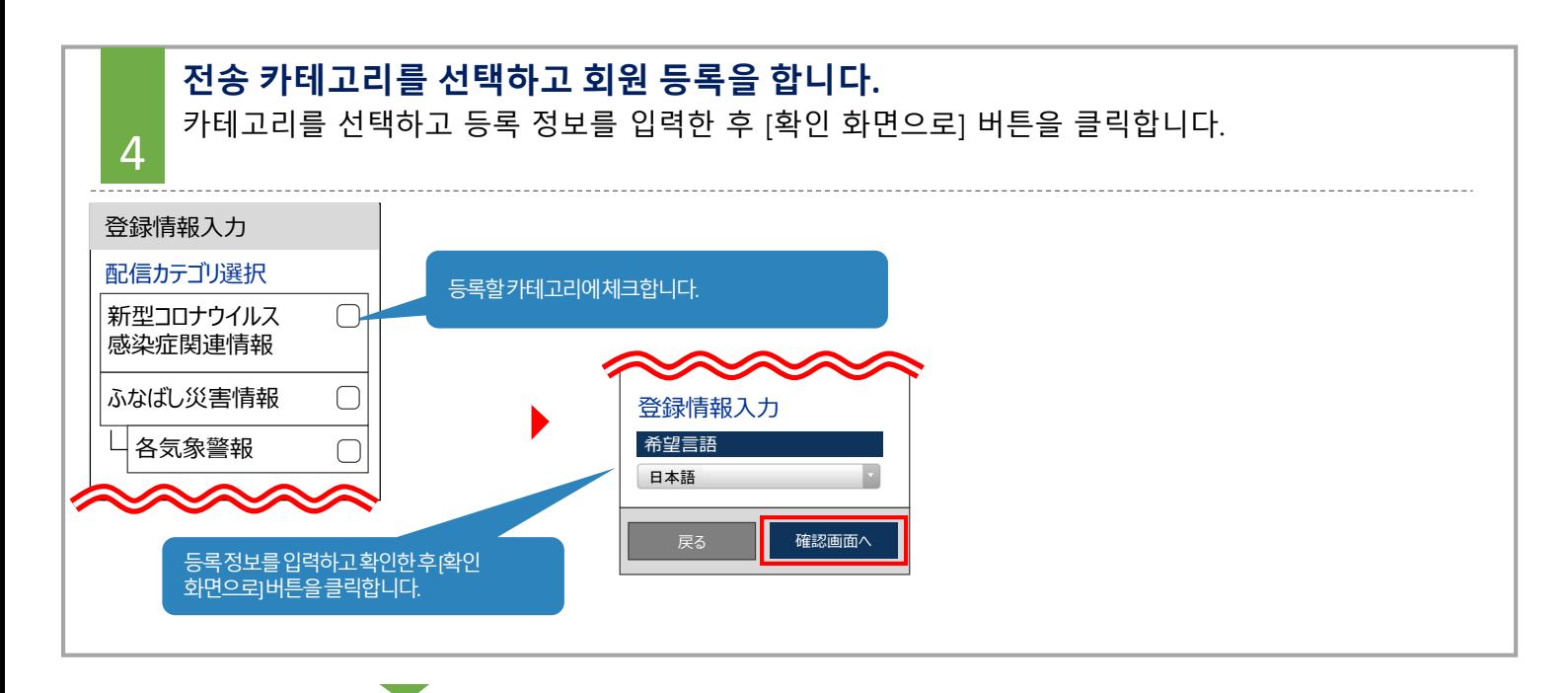

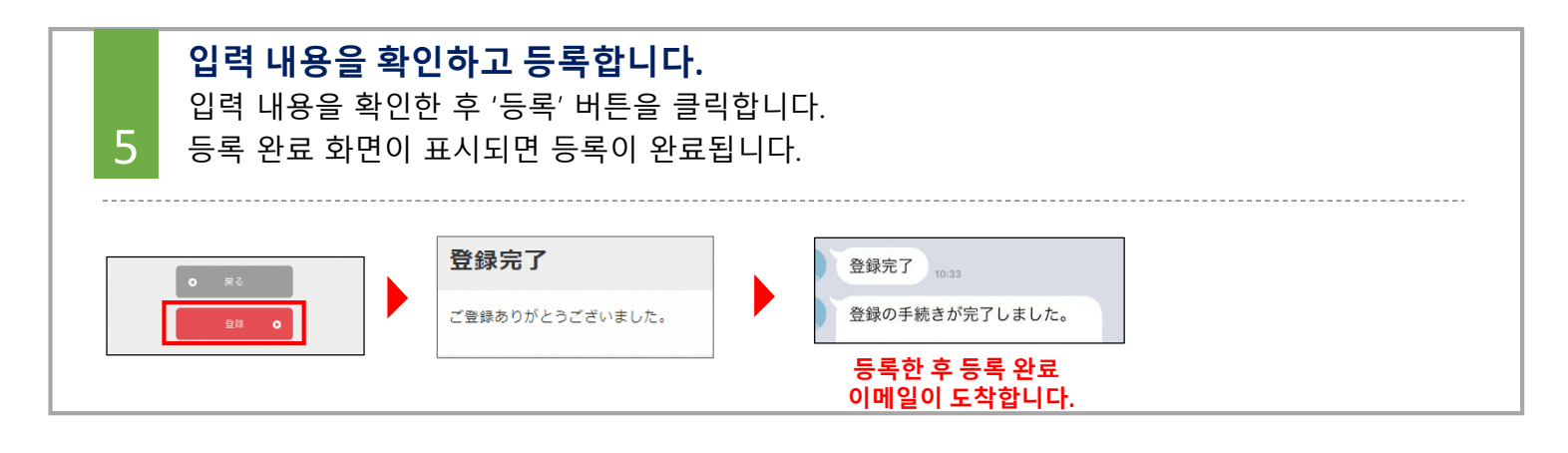

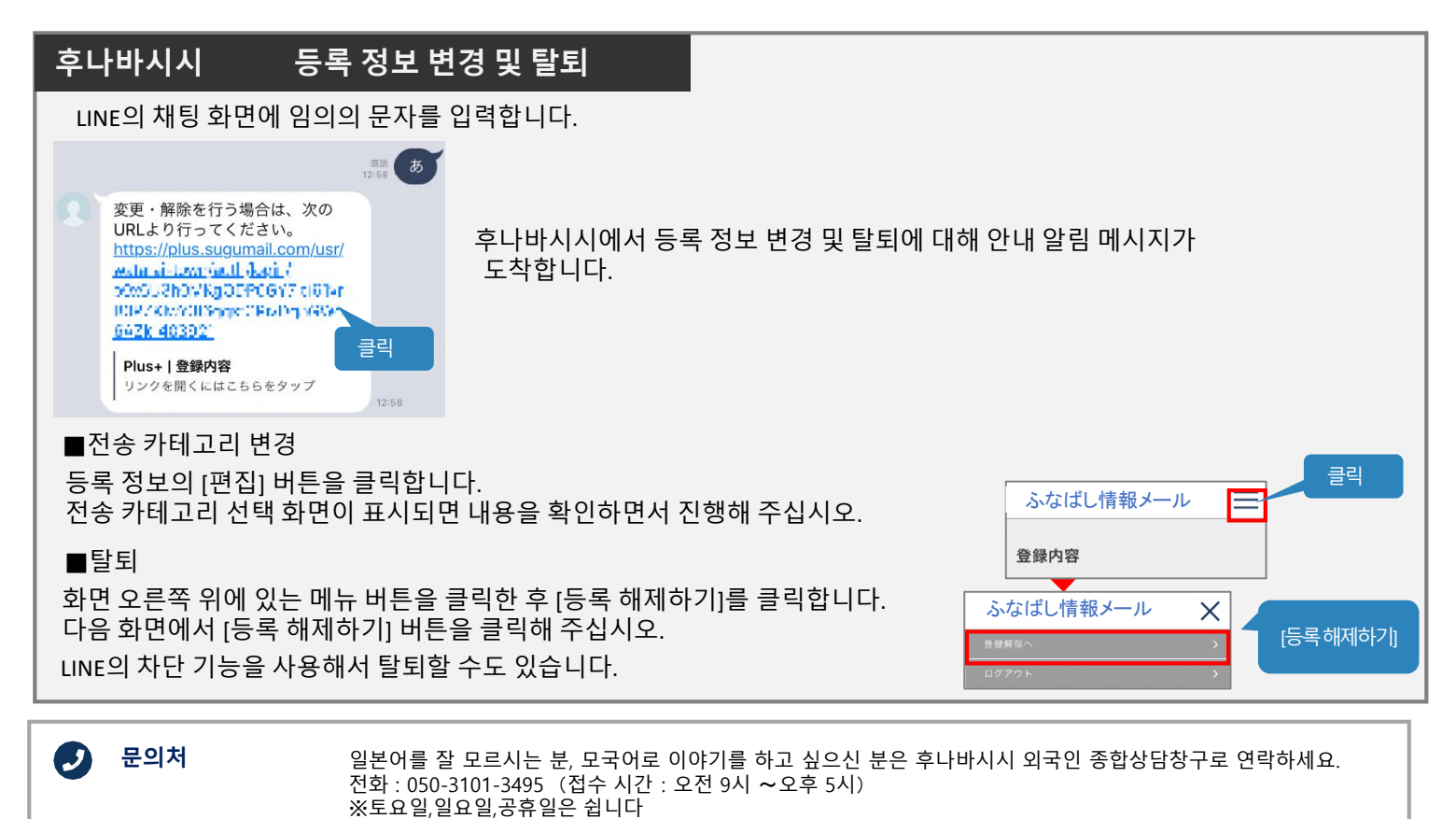